# Introducing Qibo

Towards an agnostic toolbox for quantum simulation and hardware control

Stefano Carrazza 30th November 2021

INFN

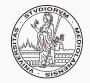

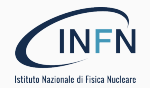

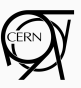

## <span id="page-1-0"></span>[Introduction](#page-1-0)

From a practical point of view, we are moving towards new technologies, in particular hardware accelerators:

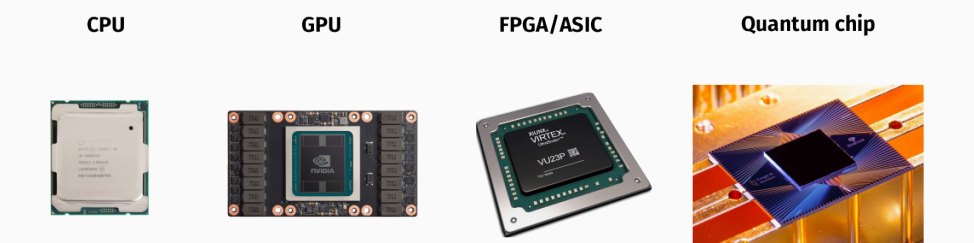

#### Moving from general purpose devices  $\Rightarrow$  application specific

#### **Challenges**

#### However, there are several challenges:

- simulate efficiently algorithms on classical hardware for QPU?
- control, send and retrieve results from the QPU?
- error mitigation, keep noise and decoherence under control?

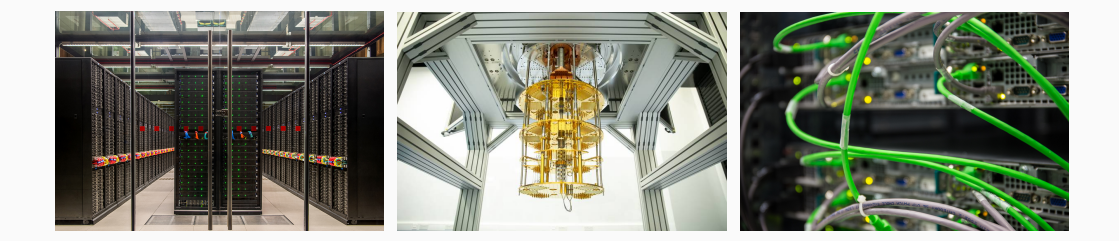

#### Solution:

Construct a Quantum Middleware:

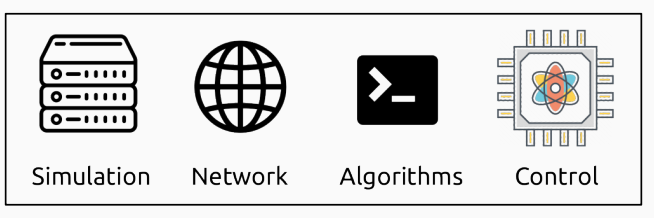

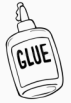

Quantum Middleware

### How can we interact with QPU?

### Solution:

Construct a Quantum Middleware:

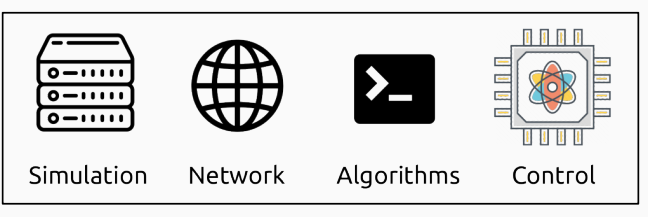

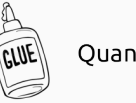

Quantum Middleware

 $\Rightarrow$  Qibo: an open-source full-stack middleware.

# <span id="page-6-0"></span>[Introducing Qibo](#page-6-0)

## Introducing Qibo

Qibo is an open-source full stack API for quantum simulation and hardware control. It is platform agnostic and supports multiple backends.

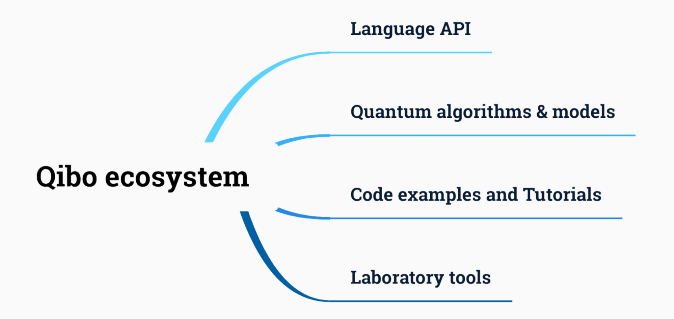

<https://github.com/qiboteam/qibo> <https://arxiv.org/abs/2009.01845>

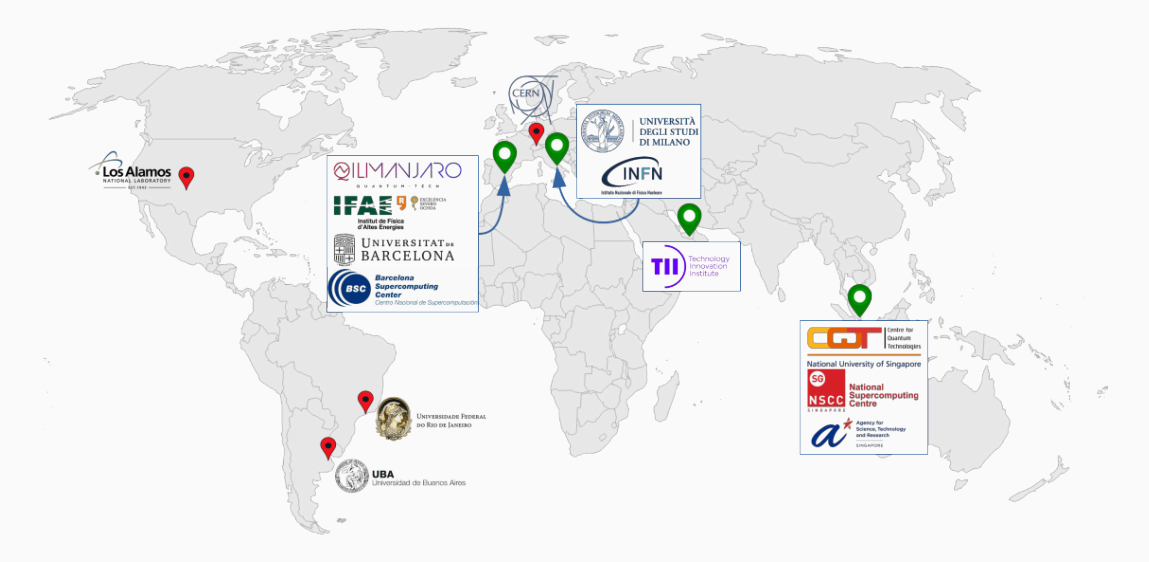

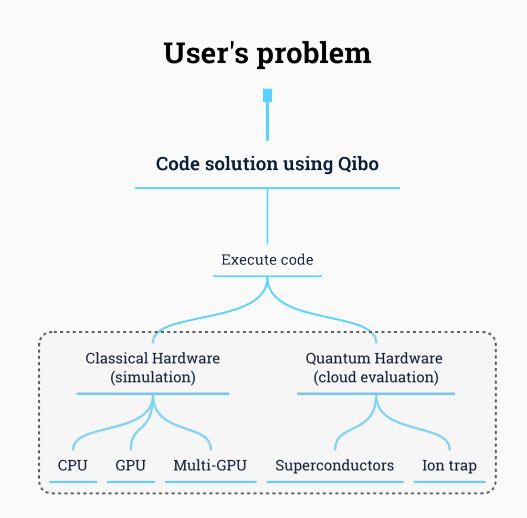

- Single piece of code
- Automatic deployment on simulators and quantum devices
- Plugin backends mechanism

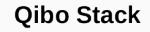

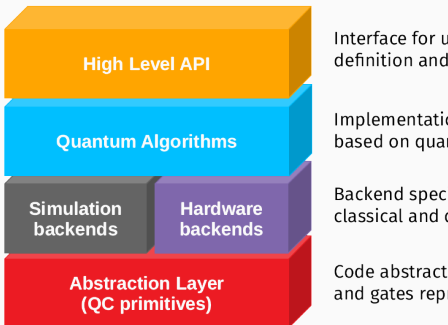

Interface for users: model definition and execution.

Implementation of algorithms based on quantum operations.

Backend specialization for classical and quantum hardware.

Code abstraction for circuit and gates representation.

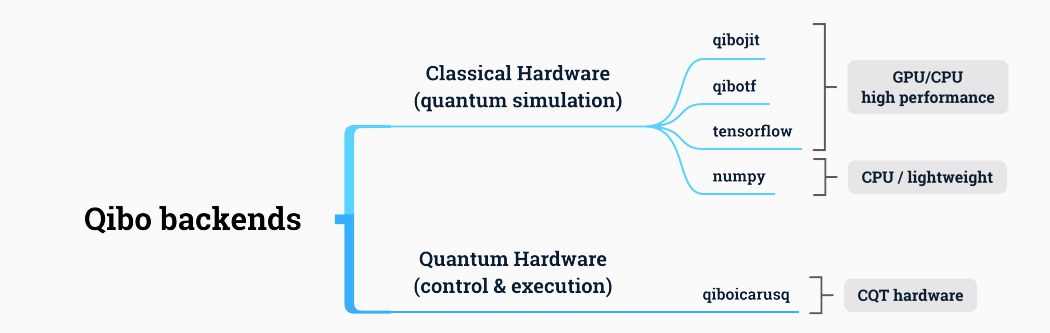

This layout opens the possibility to support:

- multiple classical and quantum hardware specifications
- hardware accelerators for simulation (single-GPU and multi-GPU)

#### numpy

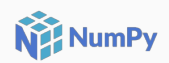

#### pip install gibo

Simulator based on tensordot and linear algebra operations.

#### Features:

- · Cross-architecture (x86, arm64, etc).
- $\bullet$ Cross-platform.
- Fast for single-threaded operations.  $\bullet$

### tensorflow

#### pip install tensorflow

Simulator based on tensorflow primitives (einsum, matmul).

#### Features:

- Multithreading CPU.
- Single GPU.  $\bullet$
- Gradient descent on quantum circuits. ٠

#### qibotf

#### pip install giboth

Simulator based on tensorflow custom operators in C++ and CUDA.

**TensorFlow** 

#### Features:

- Excellent single node performance.
- Multithreading CPU, single GPU and multi-GPU.
- Low memory footprint.  $\bullet$

## qibojit

**NVIDIA** CUDA

C.

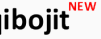

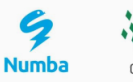

pip install gibojit

Simulator based on numba and cupy operations.

#### Features:

- Excellent single node performance.
- Multithreading CPU, single GPU and multi-GPU  $\bullet$
- Cross-platform (just-in-time compilation)  $\bullet$
- Works on NVIDIA and AMD GPUs.

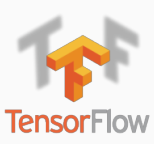

## <span id="page-13-0"></span>[Computational models in Qibo](#page-13-0)

#### Computational models in Qibo

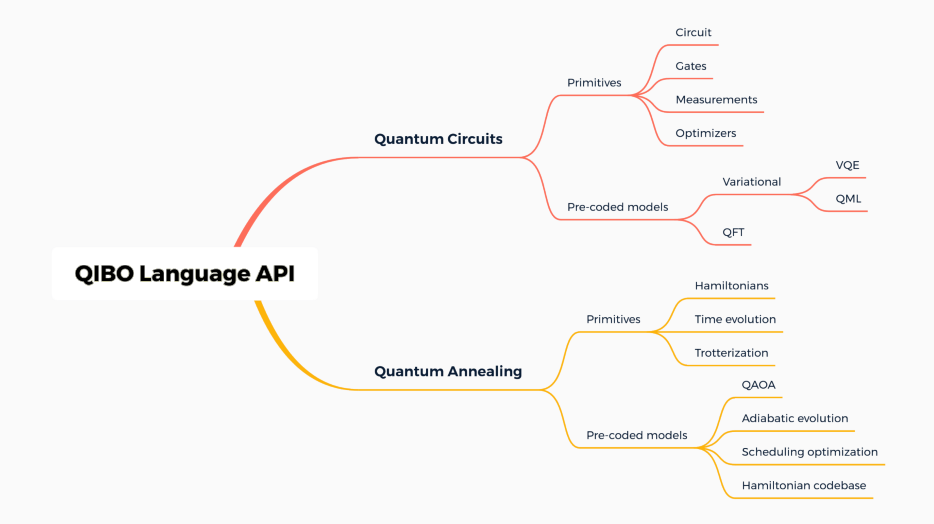

# <span id="page-15-0"></span>[Quantum Circuits](#page-15-0)

#### Quantum circuits

The quantum circuit model considers a sequence of unitary quantum gates:

$$
|\psi'\rangle = U_2 U_1 |\psi\rangle \quad \rightarrow \quad |\psi\rangle \quad \boxed{U_1} \quad \boxed{U_2} \quad |\psi'\rangle
$$

#### Quantum circuits

The quantum circuit model considers a sequence of unitary quantum gates:

$$
|\psi'\rangle = U_2 U_1 |\psi\rangle \quad \rightarrow \quad |\psi\rangle \longrightarrow -U_1 - U_2 - |\psi'\rangle
$$

For example a Quantum Fourier Transform with 4 qubits is represented by

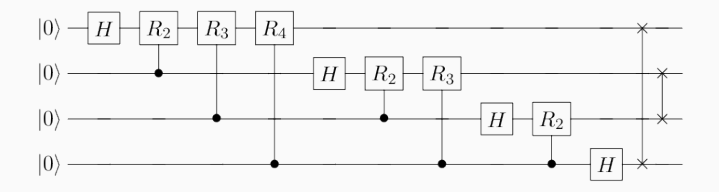

Models based on Grover's algorithms and Shor's factorization algorithms.

#### Quantum gates

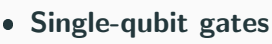

- Pauli gates
- Hadamard gate
- Phase shift gate
- Rotation gates
- Two-qubit gates
	- Conditional gates
	- Swap gate
	- fSim gate
- **Special gates: Toffoli**

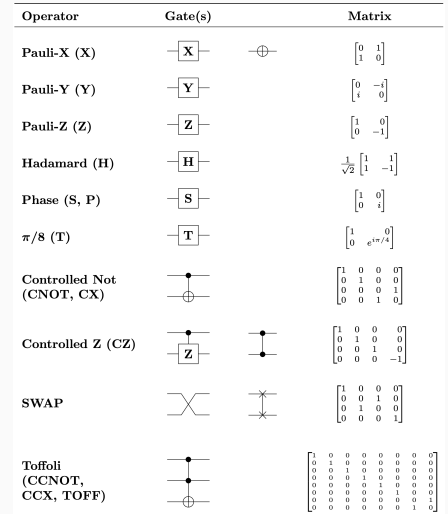

The final state of circuit evaluation is given by:

$$
\psi'(\sigma_1,\ldots,\sigma_N)=\sum_{\boldsymbol{\tau'}} G(\boldsymbol{\tau},\boldsymbol{\tau'})\psi(\sigma_1,\ldots,\boldsymbol{\tau'},\ldots,\sigma_N),
$$

where the sum runs over qubits targeted by the gate.

- Linear algebra approach.
- Possibility to parallelize and optimize operations.

### Quantum circuit performance results

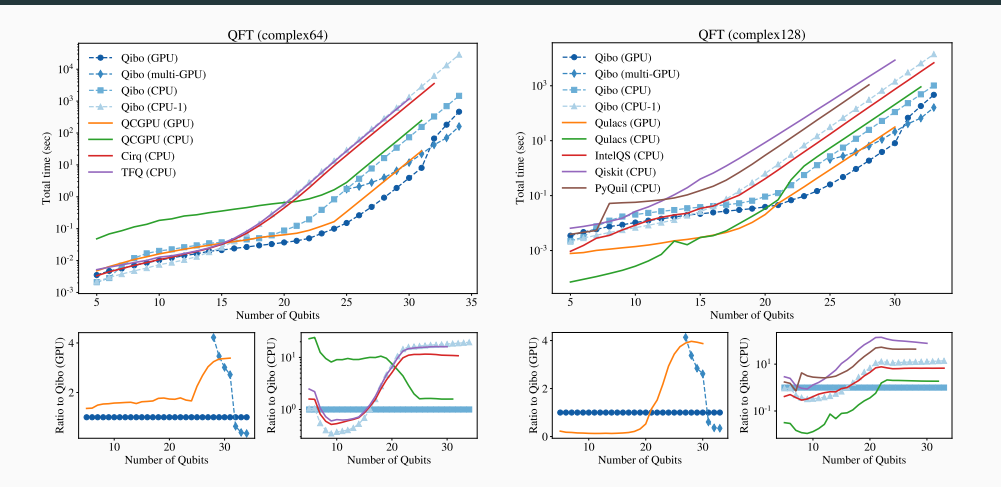

Quantum Fourier Transform performance.

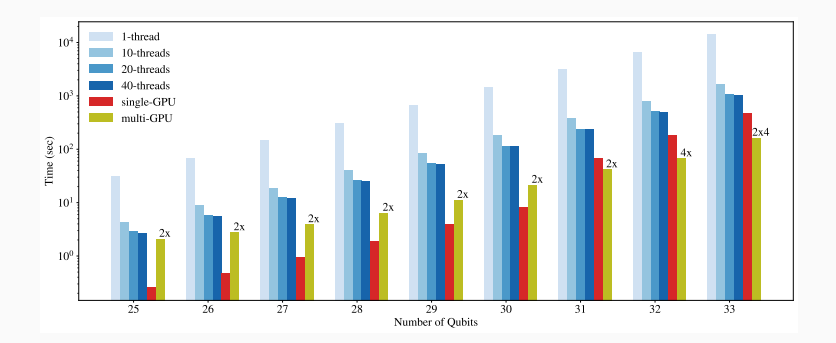

Quantum Fourier Transform performance.

## <span id="page-22-0"></span>[Variational Quantum Circuits](#page-22-0)

## Variational Quantum Circuits

Typical variational quantum circuits and data re-uploading algorithms:

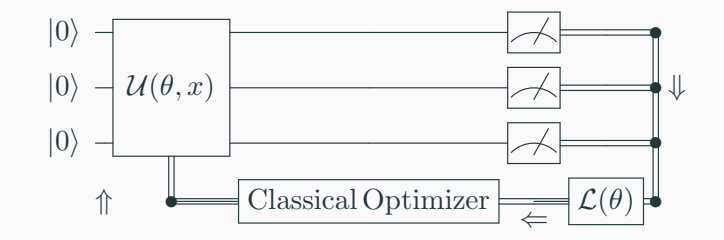

Define new parametric model architectures for quantum hardware:

⇒ Variational Quantum Circuits & Quantum Machine Learning

Variational circuits are inspired by the structure of variational circuits used in quantum machine learning.

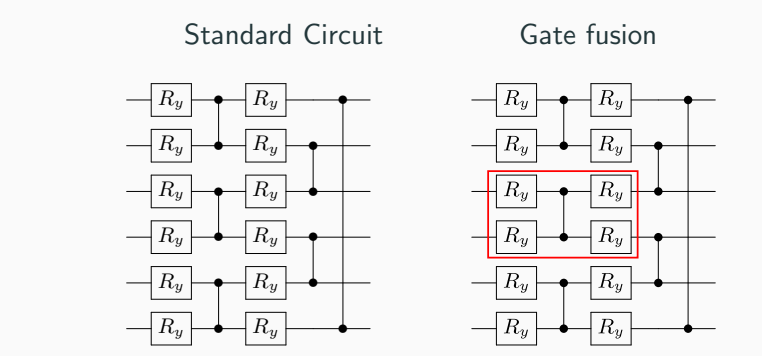

Qibo implements the  ${\sf gate}$  fusion of four  $R_y$  and the controlled-phased gate,  $C_z$  $\frac{1}{2}$  is composed of  $\frac{1}{2}$  gates acting pairs acting pairs acting pairs acting pairs acting pairs acting pairs acting pairs acting pairs acting pairs acting pairs acting pairs acting pairs acting pairs acting pair  $\Rightarrow$  Qibo provides multi-qubit gate operators for CPU and GPU 17

### **Benchmarks**

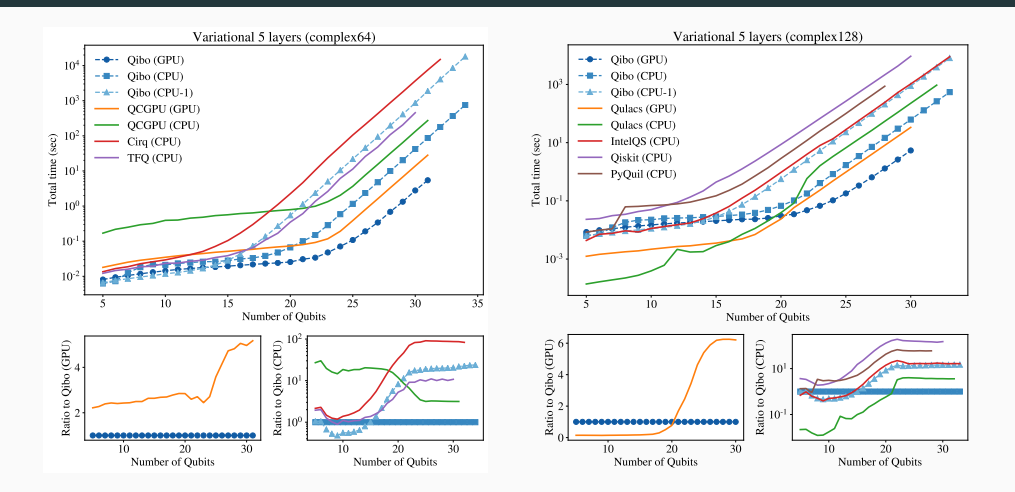

Variational circuit simulation performance comparison in single and double precision.

## Summary of circuit-based built-in models in Qibo

- Variational quantum eigensolver
- Quantum approximate optimization algorithm (QAOA)
- Feedback-based algorithm for quantum optimization (FALQON)
- Quantum Neural Networks
	- Variational quantum classifier
	- Variational quantum regressor
	- Style-based quantum GAN

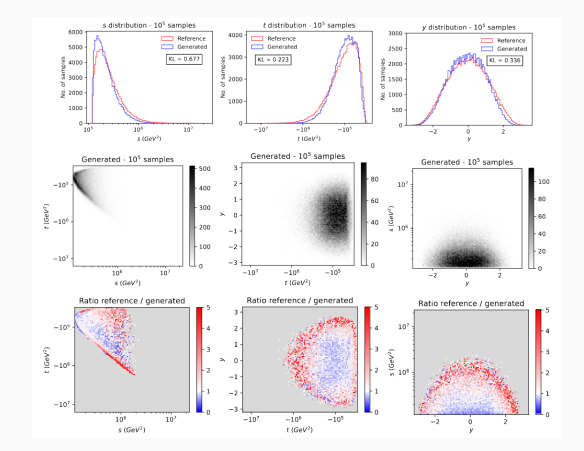

## <span id="page-27-0"></span>[Quantum Annealing](#page-27-0)

#### Qibo features

# Annealing quantum processors

- Hamiltonian database
- Time evolution of quantum states
- Adiabatic Evolution simulation
- **Scheduling determination**
- **•** Trotter decomposition

$$
i\hbar \frac{\partial}{\partial t} |\psi(t)\rangle = H(s)|\psi(t)\rangle
$$
  

$$
H(t) = (1 - s(t))H_0 + s(t)H_1,
$$

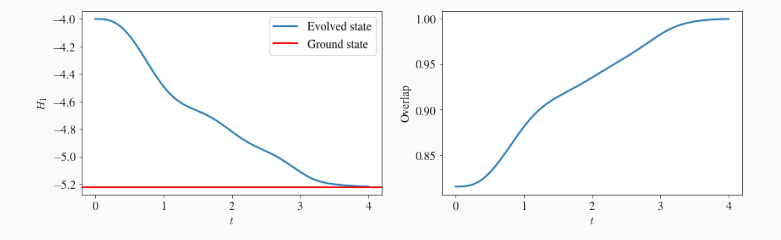

### Adiabatic evolution

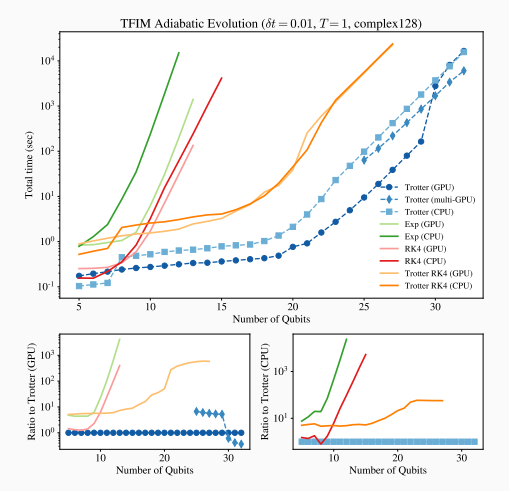

Adiabatic evolution performance using Qibo and TFIM for exact and Trotter solution.

# <span id="page-30-0"></span>[Quantum hardware control](#page-30-0)

Ideally, we would like to:

- **1** Define a circuit and/or algorithm.
- 2 Send and retrieve results from QPU:

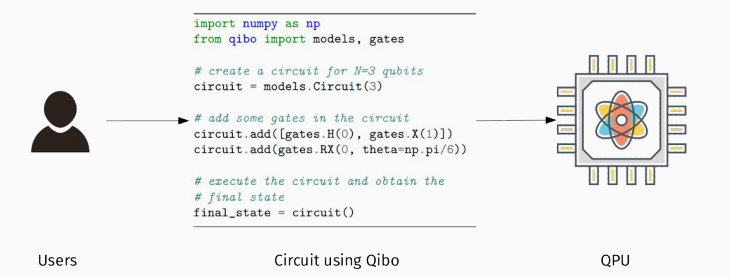

From a hardware perspective this requires:

- Convert circuit into microwave pulse sequences.
- Operate multiple instruments and FPGAs.
- Perform system calibration periodically.
- Schedule and execute operations.
- Reconstruct measurements.

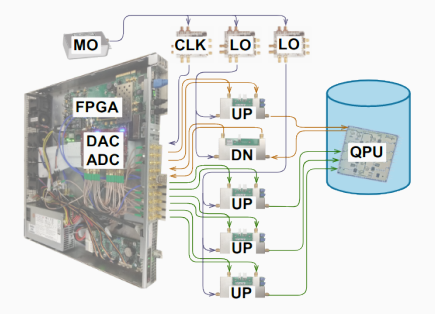

System layout from arXiv:2101.00071

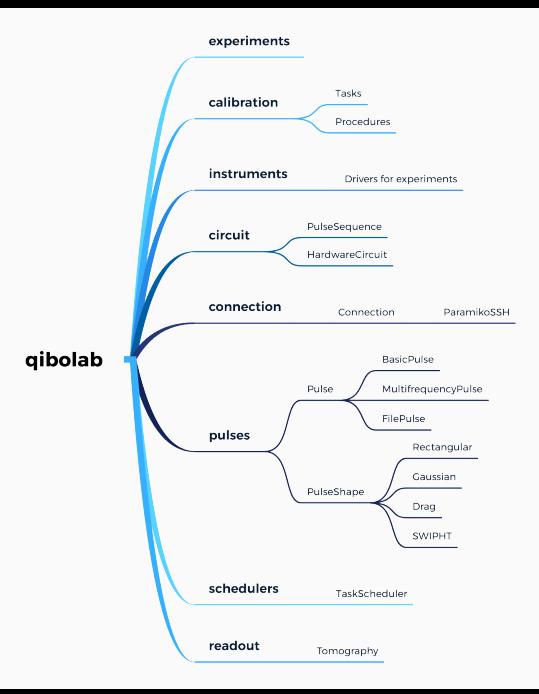

#### QPU support using qibolab:

- Agnostic layout.
- Multiple experiments support.
- Plug & play for instruments.
- Tools for hardware control.

#### Qibo lab supported instruments

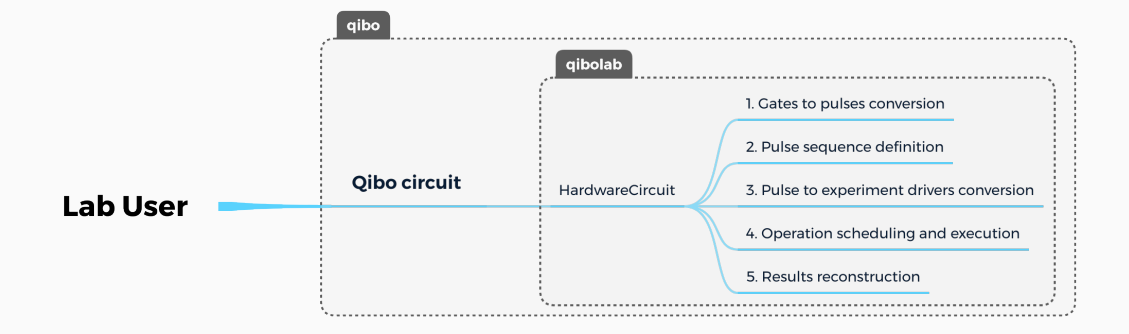

### Qibo lab deployment

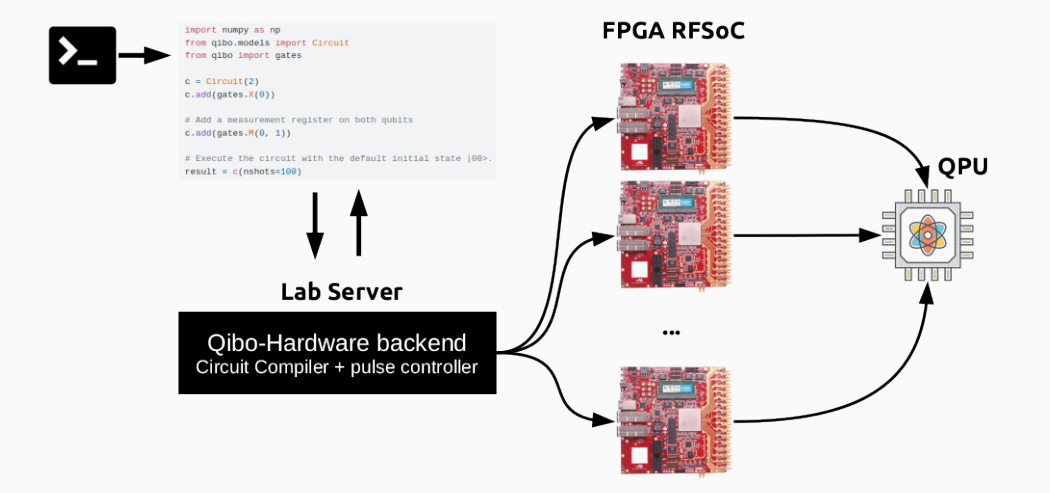

#### Qibo control schematic layout

#### **Oibo Lavout with Hardware**

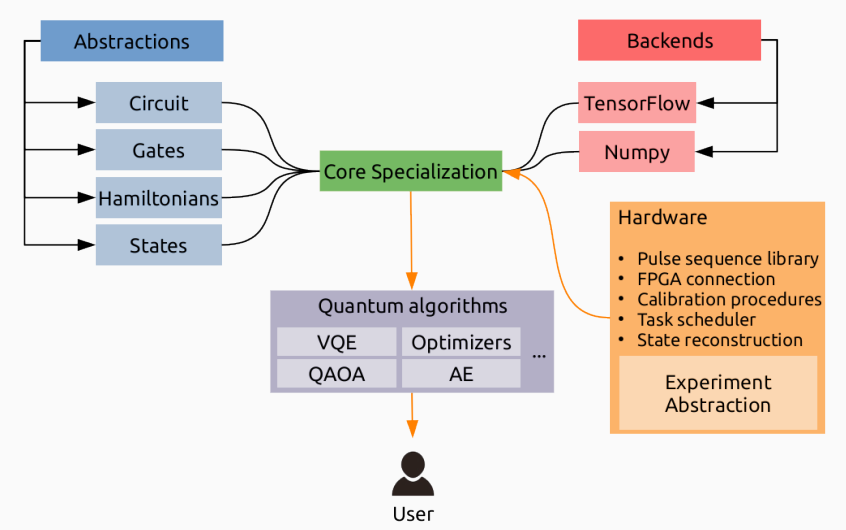

## Supported instruments

- AWG:
	- Tektronix (e.g. AWG5204, AWG70000A)
	- AlazarTech boards (e.g. ATS9371)
	- QuickSyn
	- Rigol (DC 5072)
	- ...
- QBlox\*
- FPGA boards:
	- Xilinx Zynq UltraScale+ RFSoC\*
	- $\bullet$  Intel Cyclone  $V^*$
- \* supported system under development

#### Development roadmap:

- Qibo already provides a prototype approach based on AWG-like instruments.
- We are working on production control hardware based on FPGA boards.

# <span id="page-38-0"></span>[Qibo - Server-client communication](#page-38-0)

#### Remote access to QPU

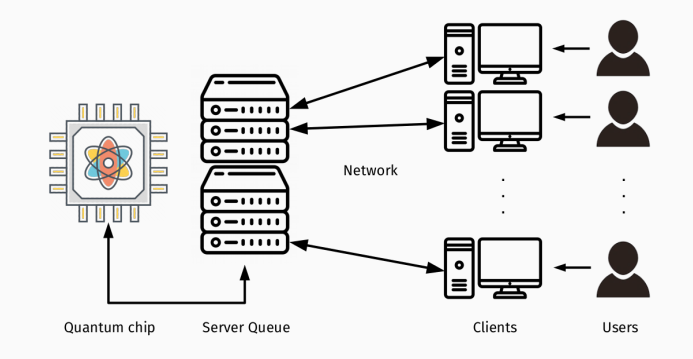

#### Goals:

- 1 Accept jobs from remote users (clients)
- 2 Schedule jobs in a server queue (server)
- **3** Run and retrieve results from QPU (server) 29

#### **Qibo Middleware**

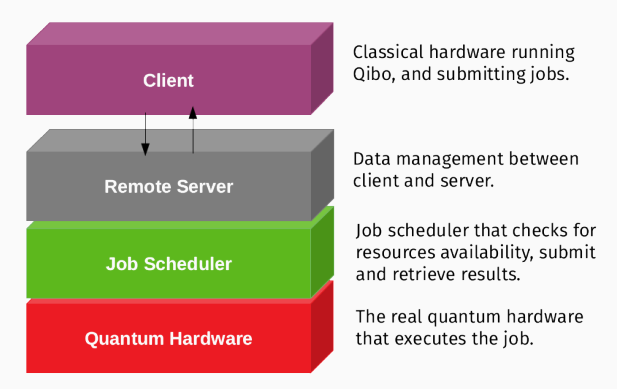

#### Client-server infrastructure layout

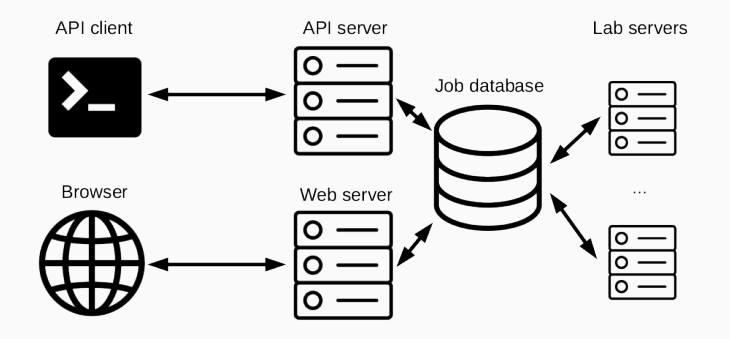

Development of 2 modules:

- Client: translates circuits and algorithms into requests.
- **Server:** complete webserver and queue system for job submission.

# <span id="page-42-0"></span>**[Outlook](#page-42-0)**

Qibo is currently a framework for research:

- 1 publicly available as an open-source code: <https://github.com/qiboteam/qibo>
- 2 Designed with several abstraction layers.
- **3** For fast prototyping of quantum algorithms.

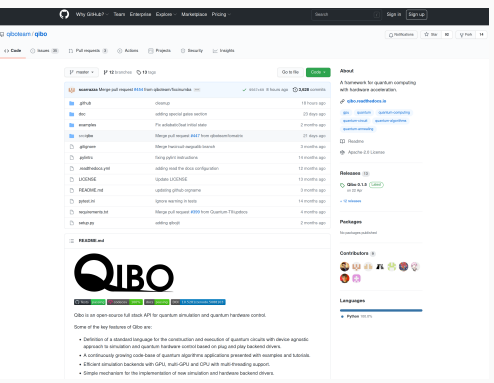

We provide several tutorials for:

- Variational circuits
- Grover's algorithm
- Adiabatic evolution
- Quantum Singular Value Decomposer
- $\bullet$ ...

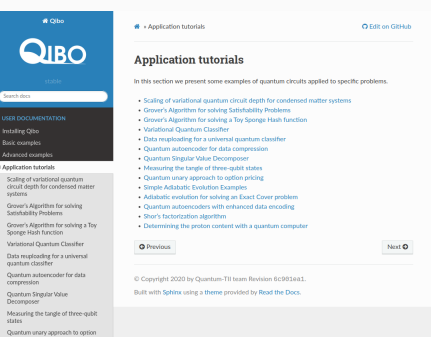

#### Visit:

<https://qibo.readthedocs.io/en/stable/code-examples/applications.html>

Thank you for your attention.

#### Rational:

Deliver variational quantum states  $\rightarrow$  explore a large Hilbert space.

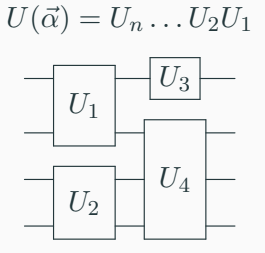

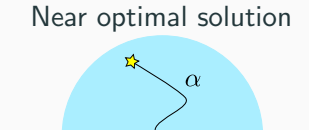

#### Rational:

Deliver variational quantum states  $\rightarrow$  explore a large Hilbert space.

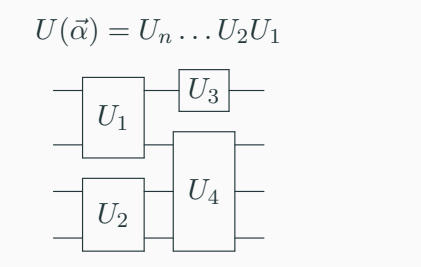

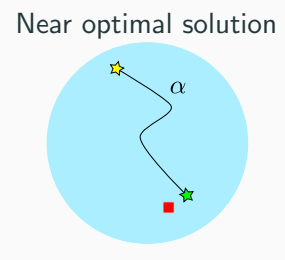

#### Idea:

Quantum Computer is a machine that generates variational states.

```
⇒ Variational Quantum Computer!
```
## Solovay-Kitaev Theorem

Let  $\{U_i\}$  be a dense set of unitaries. Define a circuit approximation to  $V$ :

 $|U_k \dots U_2 U_1 - V| < \delta$ 

Scaling to best approximation

$$
k \sim \mathcal{O}\left(\log^c \frac{1}{\delta}\right)
$$

where  $c < 4$ .

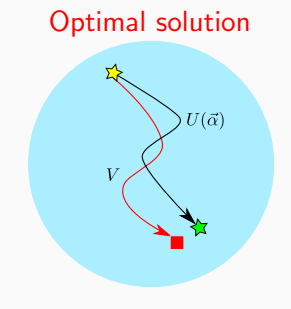

 $\Rightarrow$  The approximation is efficient and requires a finite number of gates.

#### Example for adiabatic quantum computation:

Lets consider the evolution Hamiltonian:

 $H(t) = (1 - s(t))H_0 + s(t)H_1,$ 

where

- $\bullet$   $H_0$  is a Hamiltonian whose ground state is easy to prepare and is used as the initial condition,
- $\bullet$   $H_1$  is a Hamiltonian whose ground state is hard to prepare
- $s(t)$  is a scheduling function.

According to the adiabatic theorem, for proper choice of  $s(t)$  and total evolution time T, the final state  $|\psi(T)\rangle$  will approximate the ground state of the "hard" Hamiltonian  $H_1$